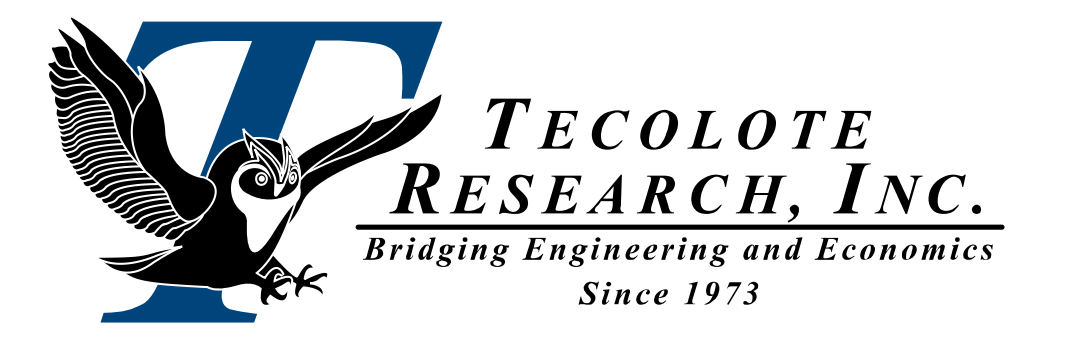

## Using Dummy Variables in CER Development

10 – 13 June 2014

Dr. Shu-Ping Hu Alfred Smith, CCEA

**Los Angeles Washington, D.C. Boston Chantilly Huntsville Dayton Santa Barbara**

**Albuquerque Colorado Springs Goddard Space Flight Center Johnson Space Center Ogden Patuxent River Washington Navy Yard**

**Ft. Meade Ft. Monmouth Dahlgren Quantico Cleveland Montgomery Silver Spring San Diego Tampa Tacoma**

**Aberdeen Oklahoma City Eglin AFB San Antonio New Orleans Denver Vandenberg AFB**

PRT-168 10 June 2014 **PRT-168 10 June 2014 PRT-168 10 June 2014** 

### **Outline**

- **Introduction**
- **Objectives**
- **E** Dummy Variable Specifications
	- One, Two, and Multiple Dummy Variables
	- **Cautionary Notes**
- **Chow Test and T-Test**
- **General Cautions and Statistical Tests**
- **Examples**
- **Conclusions**

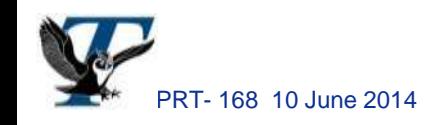

## Introduction

 **Use dummy variables (also referred to as indicator variables) to capture a "qualitative" characteristic of a underlying data set**

 This characteristic may have an important influence on the behavior of the dependent variable, but it is not directly quantifiable. For example, data may be classified into air launched or ground based, or collected from different factories, which cannot be quantifiable using continuous variables.

 **Use dummy variables in CERs mainly to conserve degrees of freedom (DF) when**

- The sample size is small and
- Different populations share the same sensitivity for the ordinary predictors

**Use dummy variable to stratify data into distinct categories or classes**

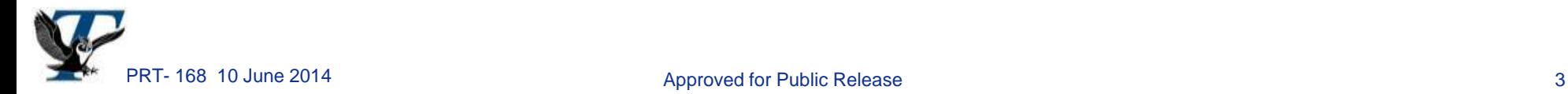

## **Objectives**

 **Explain common errors when applying dummy variables in CER development**

- Many analysts tend to specify dummy variables in their CERs without properly analyzing the statistical validity of using them. Hence, the fitted equation may not be statistically sound.
- **Recommend general guidelines for adding dummy variables to an equation**

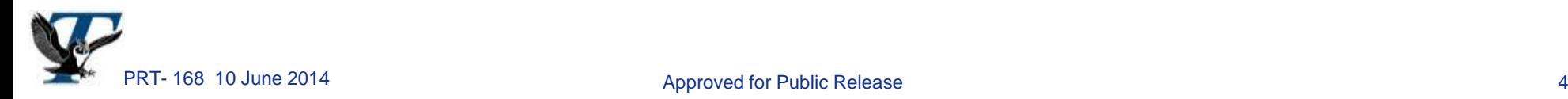

## One or Two Dummy Variables

### **Use one dummy variable to model two categories:**

- Linear:  $Y = \alpha + \beta X + \delta D$
- Power:  $Y = \alpha X^{\beta}(\delta)^{D}$

 $\overline{\mathcal{L}}$  $\left\{ \right.$  $\int$  $=$ 0 if an observation is from category  $#2$ 1 if an observation is from category  $#1$ *if an observation is from category if an observation is from category D*

- Triad:  $Y = \alpha X^{\beta}(\delta)^{\lambda D} + f_0 + f_1^* \overline{D}$
- Assume two categories react the same statistically toward the relative change in the predictor variable X
- **Use two dummy variables to model three categories:**
	- Linear:  $Y = \alpha + \beta X + \delta_1 D_1 + \delta_2 D_2$
	- Power:  $Y = \alpha X^{\beta} (\delta_1)^{D1} (\delta_2)^{D2}$
	- Triad:  $Y = \alpha X^{\beta} (\delta_1)^{D_1} (\delta_2)^{D_2} + f_0 + f_1 D_1 + f_2 D_2$
	- Category #1:  ${D_1, D_2} = {1, 0}$

Category #2:  $\{D_1, D_2\} = \{0, 1\}$ 

Category #3:  $\{D_1, D_2\} = \{0, 0\}$ 

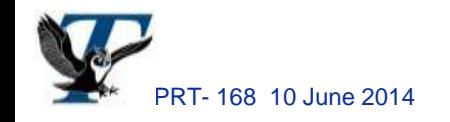

## Multiple Dummy Variables

 **The basic allocation pattern for introducing m dummy variables is to write down a (m-1) x (m-1) identity matrix, Im-1 , and then add a row of (m-1) zeros as a comparison baseline** (see Reference 1 for details)**:**

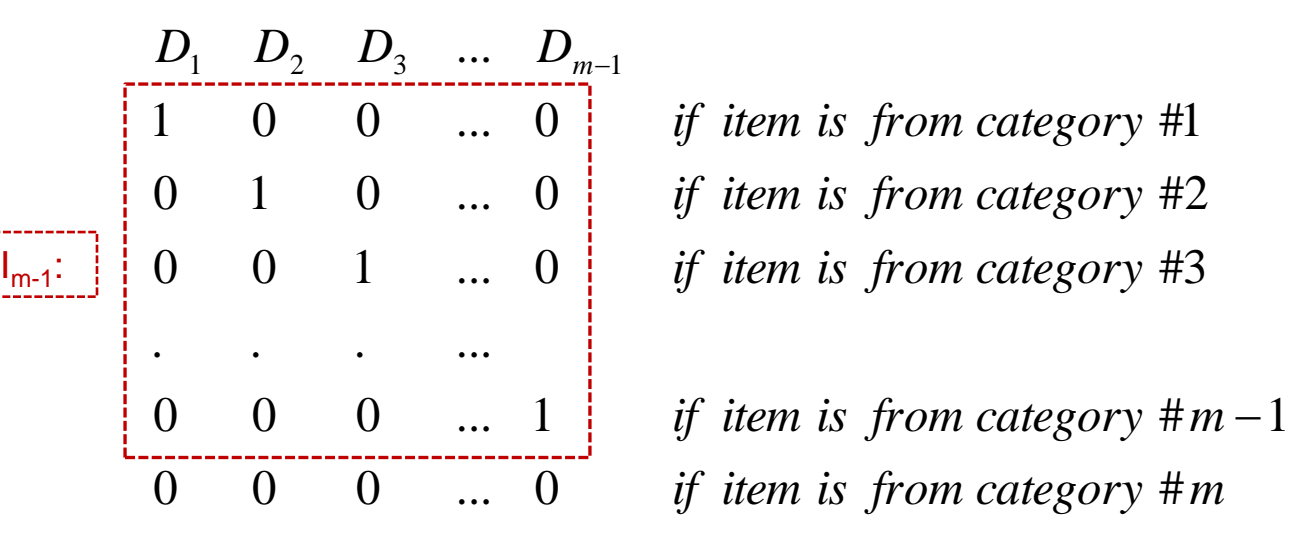

0 0 1 ... 0  $\parallel$  *if item is from category* #3 0 1 0 ... 0 *if item is from category* #2 1 0 0 ... 0  $\parallel$  *if item is from category* #1

*if item is from category* #*m* 

**The dummy variable's representation is not unique**

- There are different ways of choosing dummy variables for a given situation
- Make sure the design matrix is not singular; e.g., an identity matrix not feasible

**Use (m-1) dummy variables to represent m categories or classes. Note: # of dummy variables is one less than # of categories.**

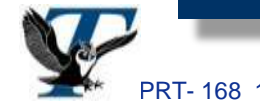

0 0 0 0 0 1 0 1 0

 $D_1$   $D_2$   $D_3$ 

 $I_3$ :

if  $m = 4$ :

 $0 \quad 0$ 

## Cautionary Notes

**Beware of over-specification; e.g., an identity matrix is not feasible**

**Beware of under-specification—let the regression equation decide the levels**

- a linear model:  $Y=a+bX+c(D_1)+d(D_2)$
- a log-linear model:  $Y=(aX^b)c^{(D1)}d^{(D2)}$

 $\cos\theta$  *Category* 4: otherwise  $\left| \right|$  $\overline{\text{Category 2: for Midcourse(MC)}$  guidance *Category for active radar and MC guidance* 3: [*Category* 1: for *active* radar

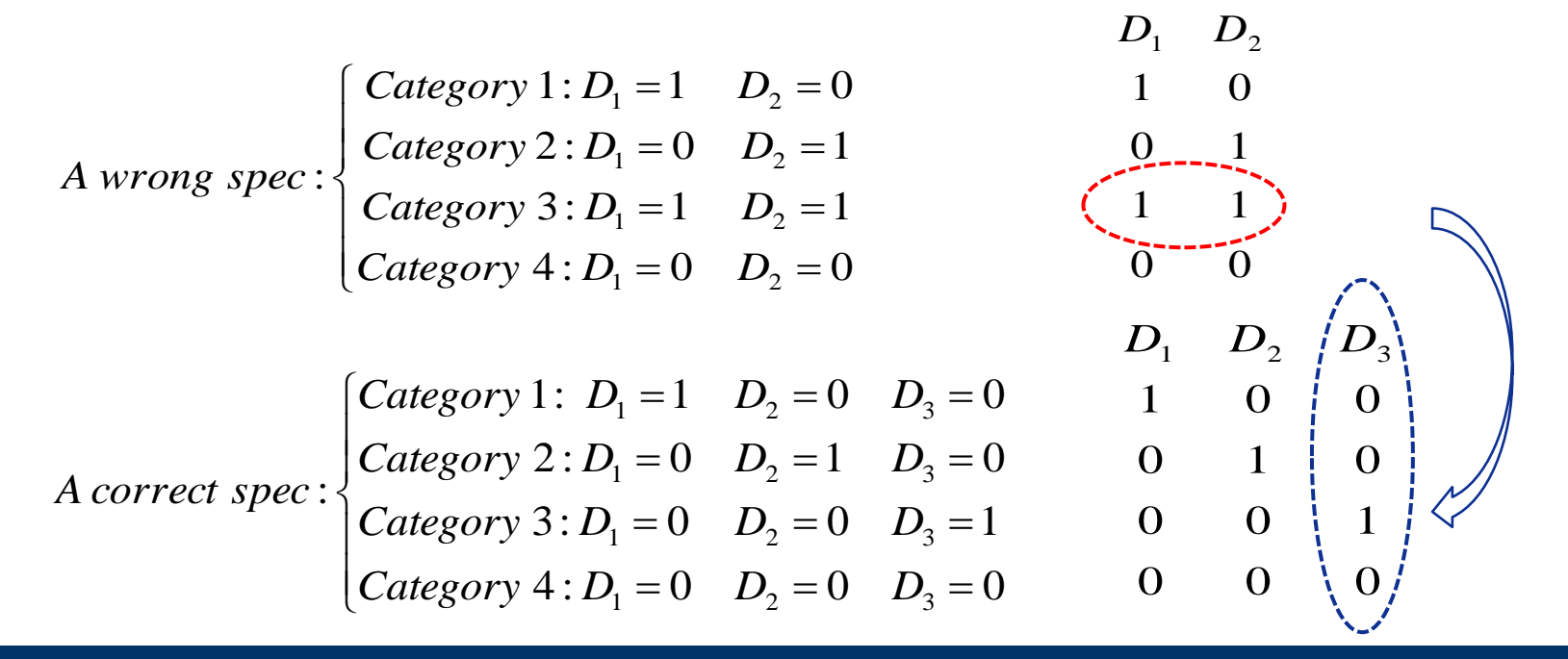

**Tip: Add another dummy variable (e.g., D<sup>3</sup> ) to capture the combined effect (Category 3) instead of using an implicit function (e.g., addition or multiplication)**

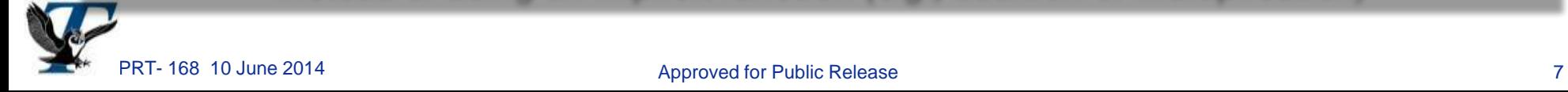

### Given four categories:

- Using 2 dummy variables is under-specified
- Using 4 dummy variables is over-specified

## Review: OLS Regression Analysis – F-test F-stat =  $MSR/MSE ~ F_{(k,n-k-1)}$  under H<sub>o</sub>

Given: 
$$
Y = a + b_1X_1 + b_2X_2 + ... + b_kX_k + \varepsilon
$$

 $SST = \sum_i (y_i - \overline{y})^2$  $SSE = \sum_i (y_i - \hat{y}_i)^2$ 

- **F-test measures the significance of the CER. Use F-test to determine if the equation is statistically significant at a given confidence level**
	- $H_o: b_1 = b_2 = ... = b_k = 0$  vs.  $H_a: b_i \neq 0$  for at least **one** (slope) coefficient
- **F-stat = [(SST-SSE)/k]/[SSE/(n-k-1)] = [(SSR)/k]/[SSE/(n-k-1)] = MSR/MSE**
	- If the mean square due to regression (MSR) value is large relative to the mean square due to error (MSE) value, then a large portion of the variability is being explained by the regression (i.e., H<sub>a</sub> is probably true when F-stat is big)
	- F-stat  $\sim$  F(k,n-k-1) if H<sub>o</sub> is true

F(k,n-k-1) is the F distribution with k and (n-k-1) degrees of freedom (**DF**)

- **Reject H<sub>o</sub>** (accept H<sub>a</sub>) if F-stat > F<sub>a</sub>(k, n-k-1)
	- $\alpha$  is a given significance level of the test, e.g., 1%, 5%, 10%, etc.
	- The significance level of a test is the probability of rejecting the null hypothesis when it is true, i.e., Significance Level =  $\alpha$  = P(Reject H<sub>o</sub>/H<sub>o</sub> is true)  $\left[\right.$  Type I Error
	- $F_{\alpha}(k,n-k-1)$  is the upper 100 $\alpha$ % cut off point of the F distribution, F(k,n-k-1)

### **P-value = P(F > F-stat), i.e., the probability of obtaining a value > F-stat**

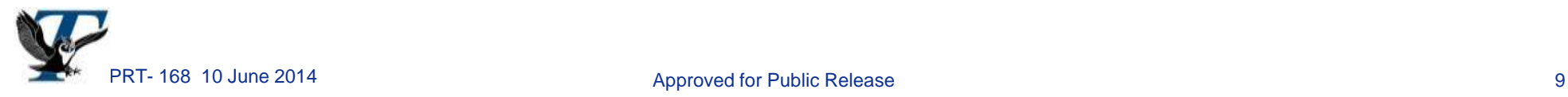

## Chow Test

- **Use the Chow test (i.e., an F-test) for testing the significance of the overall model with all the dummy variables**
- **Given two groups A and B, we can analyze them together using one CER** (M1, a restricted model) **or analyze them separately** (M2, an unrestricted model)**:**  $\overline{\mathcal{L}}$  $\left\{ \right.$  $\left\lceil$  $= X\gamma +$  $= X\theta +$ *for Group B with n observations for Group A with n observations a*  $1$  July 10  $\mu$  1 will  $\mu$ <sup>1</sup> **separately** (M2, a<br>(M2) H<sub>a</sub>:  $\begin{cases} \mathbf{Y} = \mathbf{X}\boldsymbol{\theta} + \varepsilon \\ \mathbf{Y} = \mathbf{X}\boldsymbol{\gamma} + \varepsilon \end{cases}$  $\mathcal E$  $Y = Xγ$  $Y = X\theta$ a restricted model) **or analyze them**<br>(M 1)  $H_0: Y = X\beta + \varepsilon$  for all data points(
- We are interested in testing the null hypothesis (H<sub>o</sub>) vs. the alternative **hypothesis (H**<sub>a</sub>):  $H_o: \theta = \gamma$  vs.  $H_a: \theta \neq \gamma$  $_2$  Jor Group **D** with  $n_2$ 
	- If H<sub>o</sub> is true, use Method 1. The <u>r</u>estricted <u>s</u>um of squares due to error (RSSE) for Method 1 has  $(n - p)$  DF and the sample size  $n = n_1 + n_2$ , given Group A has  $n_1$  observations while Group B has  $n_2$  observations. Note:  $p = #$  of estimated parameters;  $k = #$  of drivers.
	- **•** If  $H_a$  is true, use Method 2. The individual error sum of squares are denoted by  $SSE_1$  and SSE<sub>2</sub> for Groups A and B, respectively. The <u>u</u>nrestricted sum of squares due to error (USSE) for Method 2 equals  $SSE_1 + SSE_2$ , which has  $(n_1 - p) + (n_2 - p) = (n - 2p) DF$

**Define an F statistic for the Chow test:** 

$$
F_{ChowTest} = \frac{(RSSE - USSE)/(p)}{USSE/(n-2p)}
$$

- If H<sub>a</sub> is true, USSE should be significantly less than RSSE and the F-stat should be big
- $F_{\text{ChowTest}} \sim F(p, n 2p)$  if H<sub>o</sub> is true

**Reject H<sub>o</sub>** (accept H<sub>a</sub>) if  $F_{\text{ChowTest}} > F_{\alpha}(\text{p}, \text{n} - 2\text{p})$ 

 $\overline{\mathfrak{l}}$ }<br>ገ  $k+1$  if there is an intercept *p*if there is no intercept *k*

Dummy Variable T-Test (1/2)  $\mathbf{Y} = \alpha + \beta \mathbf{X} + \delta \mathbf{D} + \theta \mathbf{D} \mathbf{X}$  vs.  $\mathbf{Y} = \alpha + \beta \mathbf{X} + \delta \mathbf{D}$  or  $\mathbf{Y} = \alpha \mathbf{X}^{\beta} \delta^{\mathbf{D}} \mathbf{X}^{\theta \mathbf{D}}$  vs.  $\mathbf{\tilde{Y}} = \alpha \mathbf{X}$  $\beta$  $\delta$ 

- **Simple linear model:** 
	- $Y = \alpha + \beta X + \delta D + \theta DX$  $\overline{\mathcal{L}}$  $\left\{ \right.$  $\int$  $\in$  $\in$  $=$ 0 if data point  $\in$  Group B 1 if data point  $\in$  Group A *D*
	- This is the same as fitting two separate lines to Groups A and B
	- Consider  $Y = \alpha + \beta X + \delta D$  (a reduced model) if  $\theta$  is **not** significant
		- $\triangleright$  Combine two categories using the dummy variable D if two categories react the same statistically toward the relative change in the predictor variable X
- **Simple log-linear model:** 
	- $Y = \alpha X^{\beta} \delta^{D} X^{\theta D} = \alpha X^{\beta} (e)^{\lambda D} X^{D\theta}$
	- This is the same as fitting two separate curves to Groups A and B
	- Consider  $Y = \alpha X^{\beta} \delta^{D} = \alpha X^{\beta} (e)^{\lambda D}$  (a reduced model) if  $\theta$  is **not** significant
- Test  $\theta$  as well as  $\delta$ 
	- Check the significance level of  $\theta$  before using the reduced model, but many only test if the coefficient  $\delta$  (or  $\lambda$ ) is sig in the reduced model
	- Analyze Groups A and B separately if the coefficient  $\theta$  is significant

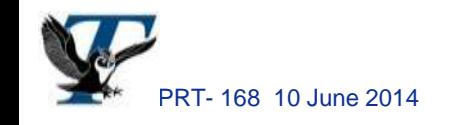

D

 $\overline{\mathcal{L}}$  $\left\{ \right.$  $\left\lceil$ 

 $\iota^{-1}[X,\gamma+\varepsilon]$ 

**γ**

**θ**

 $=$ 

*Y*

 $+\varepsilon_i$  if  $i \in$ 

 $\mathbf{i}$  *i*  $\mathbf{f}$   $\mathbf{f}$   $\mathbf{c}$   $\mathbf{i}$ 

 $i^{v}$  <sup>*i*</sup> *i* 

 $\mathcal E$ 

 $X_i \gamma + \varepsilon_i$  *if*  $i \in Group B$ 

 $X_i \mathbf{\theta} + \varepsilon_i$  *if*  $i \in Group A$ 

 $+\varepsilon_i$  if  $i \in$ 

### **Use Equation 1 or Equation 2 to model two groups:**

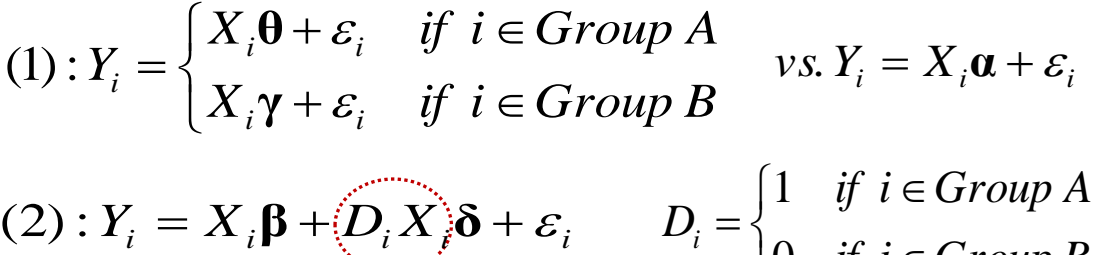

- $\mathbf{\hat{x}}$  *X*<sub>i</sub> is a row vector of the independent variables for the i<sup>th</sup> observation
- $\mathbf{\hat{B}}$   $\alpha$ ,  $\theta$ ,  $\gamma$ ,  $\beta$ , and  $\delta$  are unknown vectors of parameters
- **Determine if there are any significant differences between 2 groups:**

 $\in$ 

*if i Group B*

 $\overline{\mathcal{L}}$  $\left\{ \right.$ 

 $\overline{0}$ 

 $=$ 

*Di*

- $H_o: \theta = \gamma$  vs.  $H_a: \theta \neq \gamma$  **→ Chow Test**
- $H_o: \delta = 0$  vs.  $H_a: \delta \neq 0$  **+ T** Test
- **Both Chow test and dummy variable t-test can work with multiple groups and they should lead to the same conclusion**
- **Dummy variable t-test provides more detailed info than Chow test since Chow test is an F-test for the significance of the overall model**

**Tip: Use Dummy variable t-test to check the significance of of each parameter/variable in Equation 2**

## General Cautions and Statistical Tests (1/2)

- **Analyze individual groups first before adding dummy variables to an equation**
	- Check if we should analyze different groups by separate regression equations before pooling them together using dummy variables

#### **Do not single out specific programs**

- Analyze/Graph the data before using dummy variables
- There should be more than one data point in a category: if a dummy variable is used to capture a single data point in a different level, the regression result is the **same** as when that point is left out

### **Have at least three points in each category (use the 3-points rule)**

- If there are only one or two data points left in a particular category (indicated by a dummy variable, D), the t-statistic associated with the dummy variable D tends to be artificially large and hence misleading
- Have at least three data points in a particular category before using a dummy variable

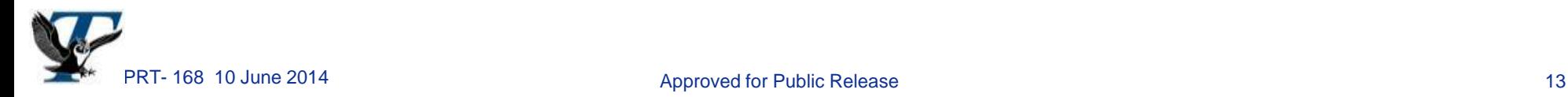

## General Cautions and Statistical Tests (2/2)

**Check whether all groups or categories have the same variance**

- The variance associated with the dependent variable should be the same for all items across different categories. F and  $\chi$ 2 tests can be used to check the equality of the variances of different categories.
- For one dummy variable:
	- $\triangleright$  Test H<sub>o</sub>: σ<sub>1</sub> = σ<sub>2</sub> vs. H<sub>a</sub>: σ<sub>1</sub> ≠ σ<sub>2</sub>
	- > Test Stat:  $F = MSE_1 / MSE_2$  if  $MSE_1 > MSE_2$
	- $\triangleright$  Decision Rule: Reject H<sub>o</sub> if F  $\triangleright$  F<sub>a</sub>(df<sub>1</sub>, df<sub>2</sub>)
- For multiple dummy variables:
	- $\triangleright$  A joint hypothesis of the equality of several variances should be considered (see Reference 11 on slide #29 for details)

11. Mood, A. M., F. A. Graybill, and D. C. Boes, "Introduction to the Theory of Statistics" McGraw-Hill (1974).

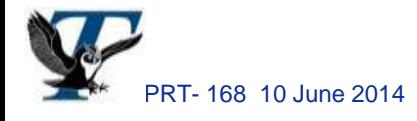

PRT- 168 10 June 2014 **Approved for Public Release** 14 Approved for Public Release

 $F_{\alpha}$ (df<sub>1</sub>,df<sub>2</sub>) is the upper 100 $\alpha$ % cut off point of an F distribution,  $F(df_1, df_2)$ , with  $df_1$  and  $df_2$  degrees of freedom

### Generate the example CERs by two methods:

 MUPE (Minimum-Unbiased-Percentage-Error) LOLS (OLS in Log Space)

## Multiplicative Error Model:  $Y = f(X)^* \varepsilon$

- **Log-Error:** e **~ LN(0,** s**<sup>2</sup> ) Least squares in log space**
	- Error =  $Log(Y)$   $Log f(X)$
	- Minimize the sum of squared errors; process is done in log space
	- If f(X) is linear in log space, it is termed log-linear or **LOLS** CER
- MUPE: E(ε) = 1, V(ε) =  $\sigma^2$   $\Rightarrow$  Least squares in weighted space
	- $\bullet$  Error =  $(Y-f(X))$ **/f(X)**
	- Minimize the sum of squared  $(\%)$  errors  $V((Y-f(X))/f(X)) = \sigma^2$ iteratively (i.e., minimize  $\Sigma_i \{ (y_i-f(x_i))/f_{k-1}(x_i) \}^2$ , k is the iteration number)

 $\big|$  Note:  $E((Y-f(X))/f(X)) = 0$ 

- MUPE is an iterative, weighted least squares (WLS)
- $\blacksquare$  ZMPE: E( $\epsilon$ ) = 1, V( $\epsilon$ ) =  $\sigma^2$   $\Rightarrow$  Least squares in weighted space
	- $\bullet$  Error =  $(Y-f(X))$ **/f(X)**
	- Minimize the sum of squared (percentage) errors with a constraint:  $\Sigma_i$  (y<sub>i</sub>-f(x<sub>i</sub>))/f(x<sub>i</sub>) = 0
	- ZMPE is a constrained minimization process

#### Example – Receiver CER (1/7)  $T1 = 80.69 * X^{(0.8153) * 1.46(EHF) * 1.953(Gov)}$ The **MUPE** method is used to generate this CER

- **Listed above is a hypothetical suite-level T1 (first unit cost) CER for receivers using two dummy variables, EHF and Gov**
	- X stands for receiver suite weight in pounds
	- EHF is used to indicate whether the receiver is operating at Ka-band (EHF) or higher  $(1 = Yes; 0 = No)$
	- Gov = 1 for government programs;  $Gov = 0$  for commercial programs
	- Findings: with **51** data points, all the coefficients are significant at the 5% level; factors for the dummy variables are also reasonable
	- Statistical measures:  $SE = 0.34$ ; **MUPE's**  $R^2 = 74\%$ ;  $r^2 = 76\%$ .
- **As shown by the data set, there are four categories in this CER:**
	- $Gov = 0$ ,  $EHF = 0$ ;  $Gov = 1$ ,  $EHF = 0$ ;  $Gov = 0$ ,  $EHF = 1$ ;  $\hat{G}ov = 1$ ,  $EHF = 1$
- **Bad practice: a factor 2.85 (1.46\*1.953) is applied when Gov = 1 and EHF = 1; we should let the model decide the factor of this category**

**Note: Three (not two) dummy variables should be used to identify these four categories**

#### Example – Receiver CER (2/7) **T1 = 80.69 \***  $X^{(0.8153)*}$  **1.46<sup>(EHF)</sup> \* 1.953<sup>(Gov)</sup>** The **MUPE** method is used to generate these CERs

**Derive four CERs by their individual categories:** 

- Gov = 1, EHF = 1: T1 = 620.2  $*$   $X^{(0.6616)}$
- Gov = 0, EHF = 1: T1 =  $258.5 * X^{(0.6718)}$
- Gov = 1, EHF =  $0: T1 = 64.39 * X^{(0.9620)}$
- Gov = 0, EHF = 0: T1 = 42.12  $*$  X<sup>(0.9262)</sup>

 $(SE = 0.23; R<sup>2</sup>= 90\%$ , N = 9)

- $(SE = 0.15; R<sup>2</sup>= 87%, N = 11)$
- $(SE = 0.31; R<sup>2</sup>= 86\%, N = 13)$
- $(SE = 0.31; R<sup>2</sup>= 70\%, N = 18)$
- **Two different levels of the weight exponent are found in these four categories: one is at 0.66; the other at around 0.94**
	- Dummy variable t-test shows these two weight exponents are significantly different
- **Caution: The weight exponent 0.8153 in the dummy variable equation above behaves like an average of these weight exponents**
- **Group the data set by the EHF dummy variable: EHF = 0 vs. EHF = 1**  (Gov only affects the intercept; it does not change the weight exponent)
	- EHF = 1: T1 = 273.7  $\star$  X<sup>(0.6633)</sup>  $\star$  (2.245)<sup>Gov</sup> (SE = 0.18; R<sup>2</sup> = 90%)
	- EHF = 0: T1 = 34.48  $\star$  X<sup>(0.9559)</sup>  $\star$  (1.926)<sup>Gov</sup> (SE = 0.30; R<sup>2</sup> = 82%)

**Tip: Analyze the data by their separate groups first**

### Example – Receiver CER (3/7) Chow Test for Gov = 1

Use LOLS CERs to illustrate Chow test

- **Two unrestricted CERs for the government programs:**
	- $\bullet$  EHF = 1: T1 = 608.9 \*  $X^{(0.660)}$
	- $\bullet$  EHF = 0: T1 = 69.43 \*  $X^{(0.938)}$

 $(USSE_1 = 0.5395, SE = 0.28, n_1 = 9)$  $(USSE<sub>2</sub> = 1.2177, SE = 0.33, n<sub>2</sub> = 13)$ 

- **Combine these two CERs into a restricted model:**
	- $\bullet$  T1 = 131.79 \*  $X^{(0.868)}$  $(RSSE = 5.002, SE = 0.5, r^2 = 0.8)$
- **Combine these two CERs using the EHF dummy variable:**
	- $\bullet$  T1 = 129.23 \*  $X^{(0.813) \star}$  (2.079)<sup>EHF</sup> (SSE = 2.23, SE = 0.34, r<sup>2</sup> = 0.9)
	- All fit statistics are significant; EHF factor (2.079) also seems reasonable
- **Caution: the weight exponents (0.868 & 0.813) in the combined equations behave like an average of individual weight exponents**
- **Calculate F-Statistic for Chow:**  $F_{ChowTest} = \frac{(KSE USE)/(p)}{HSE E/(p_0/2R)} = \frac{(3.002 0.3393 1.2177)/2}{(0.5205 + 1.2177)/(22 2*2)} = 16.62$  $(0.5395 + 1.2177)/(22 - 2 * 2)$  $(5.002 - 0.5395 - 1.2177)/2$  $/(n - 2p)$  $(RSSE - USSE) / (p)$  $=$  $+1.2177)/(22 -0.5395 =$  $\overline{\phantom{0}}$  $\overline{a}$  $=$  $USSE/(n-2p)$ *RSSE USSE p FChowTest*
- Since F<sub>ChowTest</sub> > F(0.01,2,18) = 6.0, we conclude for government programs, **Groups "EHF = 1" and "EHF = 0" are significantly different at the 1% level**
- **Build a full model for further test: T1 = 69.43\*X(0.938)\*(X)(-0.278\*EHF) \*(8.77)EHF**

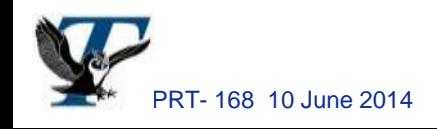

### Example – Receiver CER (4/7) Dummy Variable t-Test for Gov = 1

Use LOLS CERs to illustrate t-test

#### **CO\$TAT output for T1 = 69.43 \***  $X^{(0.938) \times}(X)^{(-0.278^*EHF) \times}(8.77)^{EHF}$ **:**

 $XD = X(EHF)$ 

#### **I. Model Form and Equation Table**

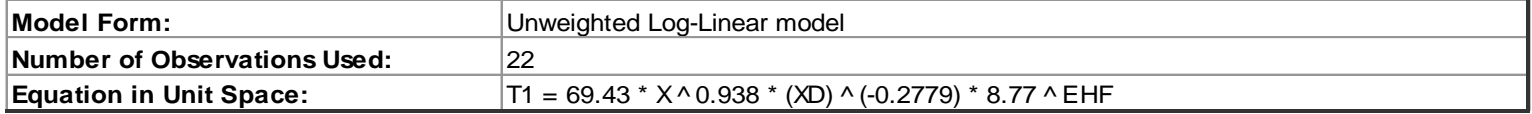

#### **II. Fit Measures (in Fit Space)**

#### **Coefficient Statistics Summary**

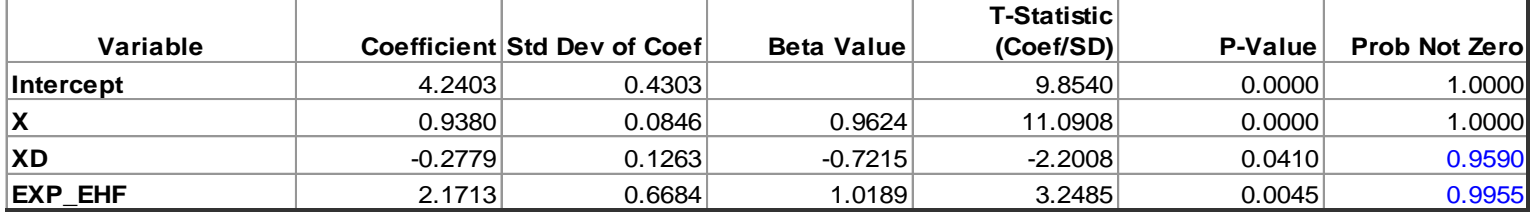

#### **Goodness-of-Fit Statistics**

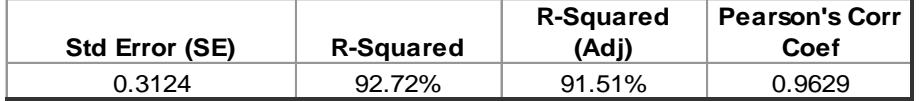

#### **Analysis of Variance**

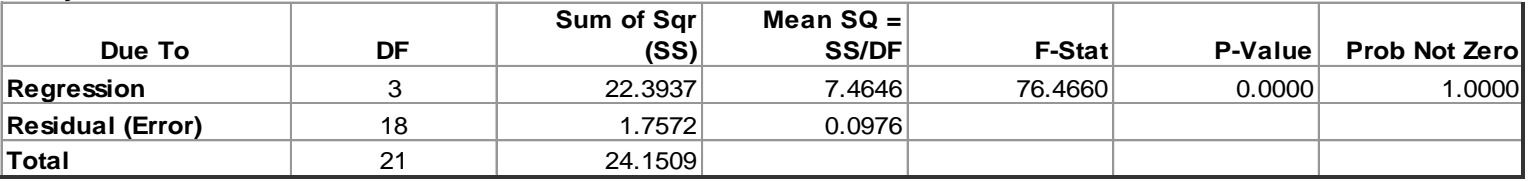

#### **Dummy variable t-test shows coefficients -0.278 & 8.77 are significant**

### **We should analyze "EHF = 1" and "EHF = 0" using separate CERs**

#### PRT- 168 10 June 2014 **Approved for Public Release** 20 Approved for Public Release

### Example – Receiver CER (5/7) Chow Test for EHF = 1

Use LOLS CERs to illustrate Chow test

**Two unrestricted CERs for receivers operating at ka-band or higher:** 

- Gov = 1:  $T1 = 608.93 \times \chi^{(0.66)}$  $(USSE_1 = 0.5395, SE = 0.28, n_1 = 9)$ 
	- Gov = 0:  $T1 = 245.30 * X^{(0.678)}$

 $(USSE<sub>2</sub> = 0.1953, SE = 0.15, n<sub>2</sub> = 11)$ 

- **Combine these two CERs into a restricted model:**
	- T1 = 1642.54  $*$   $X^{(0.4275)}$  $(RSSE = 2.5145, SE = 0.37, r<sup>2</sup> = .43)$
- **Combine these two CERs using the Gov dummy variable:**
- $\bullet$  T1 = 271.16 \*  $\chi^{(0.663) \star}$  (2.206)<sup>Gov</sup> (SSE = 0.7355; SE = 0.21; r<sup>2</sup> = .91)
	- All fit statistics are significant; EHF factor (2.206) also seems reasonable
- **Calculate F-Statistic for Chow:**  $F_{ChowTest} = \frac{(KSSE USE)/(p)}{HSEE/(p_1 2r)} = \frac{(2.5143 0.5393 0.1953)/2}{(0.5205 + 0.1052)/20 2*2)} = 19.4$  $(0.5395 + 0.1953)/(20 - 2*2)$  $(2.5145 - 0.5395 - 0.1953)/2$  $/(n - 2p)$  $(RSSE - USSE) / (p)$  $=$  $+0.1953)/(20 -0.5395 =$  $\overline{a}$  $\overline{a}$  $=$  $\textit{USSE}/(n-2p)$ *RSSE USSE p FChowTest*
- $\blacksquare$  **F**<sub>ChowTest</sub> > **F**(0.01,2,16) = 6.23
	- Given the Chow test result, we can conclude "Gov =  $1$ " and "Gov =  $0$ " are significantly different at the 1% level, but we do not know which parameters (slope, scale, or both) are significantly different between these two groups
- Build a full model for further test: T1 = 245.3\*X<sup>(0.678)\*</sup>(X)<sup>(-0.018\*Gov)\*</sup>(2.482)<sup>Gov</sup>

### Example – Receiver CER (6/7) Dummy Variable t-Test for EHF = 1

Use LOLS CERs to illustrate t-test

### **CO\$TAT output for T1 = 245.3 \***  $X^{(0.678) \times}(X)^{(-0.018*Gov) \times} (2.482)^{Gov}$ **:**

**XD = X(Gov)**

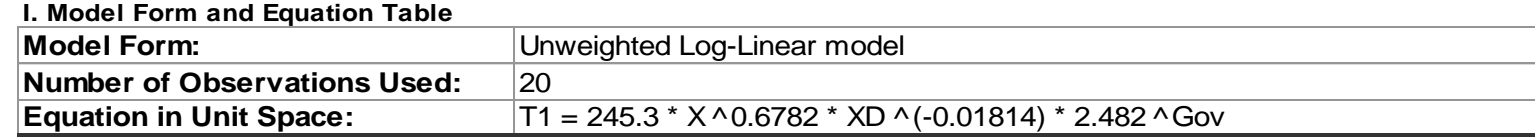

#### **II. Fit Measures (in Fit Space)**

#### **Coefficient Statistics Summary**

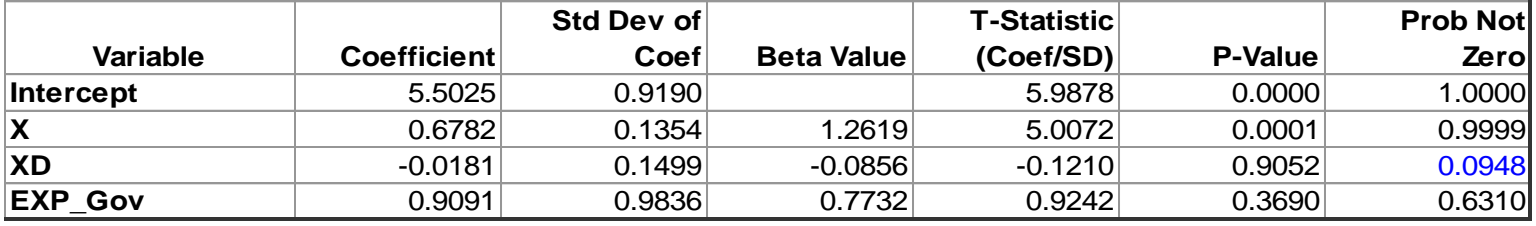

#### **Goodness-of-Fit Statistics**

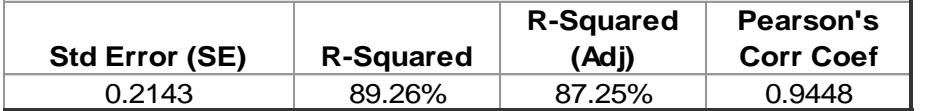

#### **Analysis of Variance**

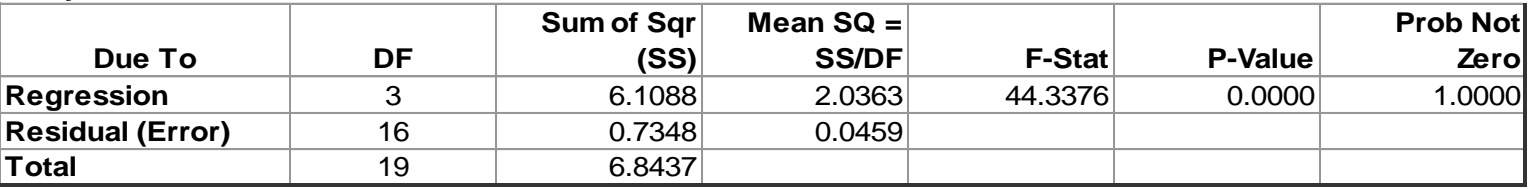

### **Dummy variable t-test shows the exponent, -0.018, in the full model is not significant, so we can use the Gov dummy variable to combine the**

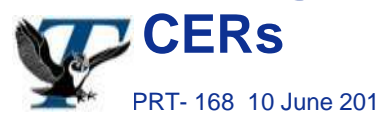

### Example – Receiver CER (7/7) Scatter Plot for EHF Receivers

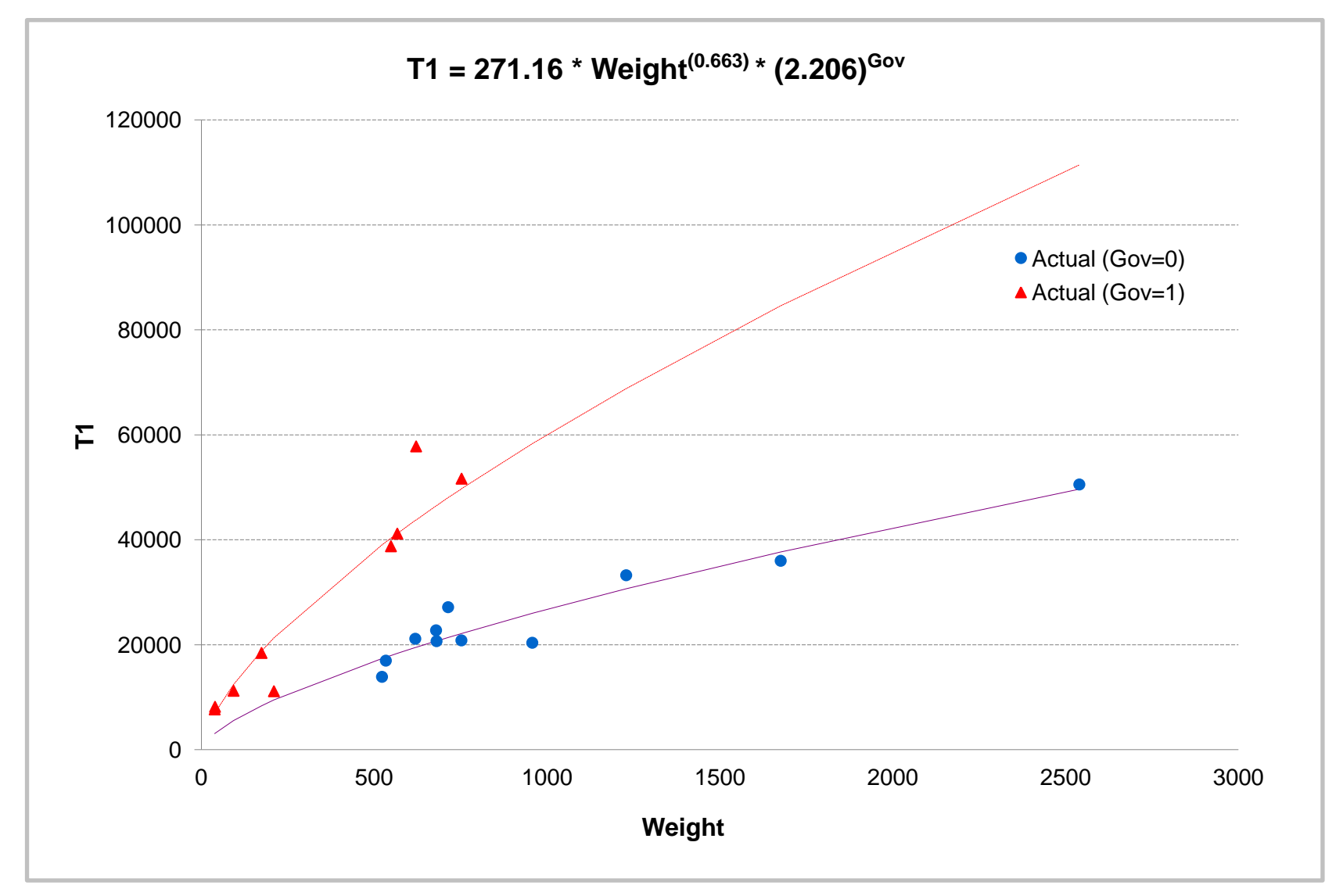

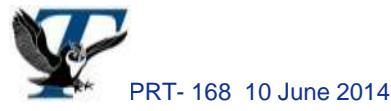

### Chow test is an F-test.

When the Chow test result is significant, it does not indicate which parameters (scale, slope, or both) are significantly different between the groups.

We can modify Chow test to verify the significance of specific parameters.

## Example – Solid Rocket Motor CER (1/3)

#### **A hypothetical data set to generate a solid rocket motor CER:**

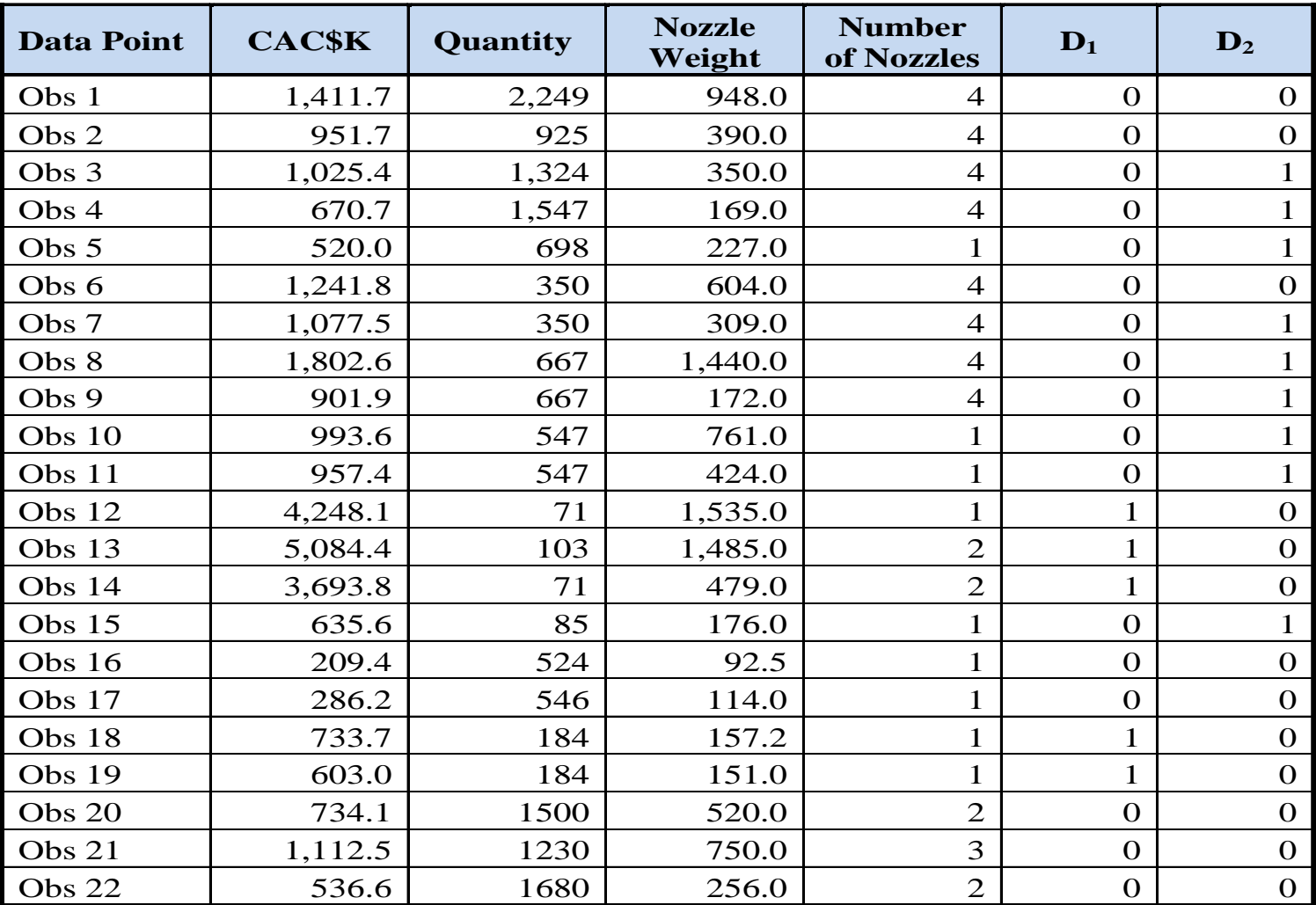

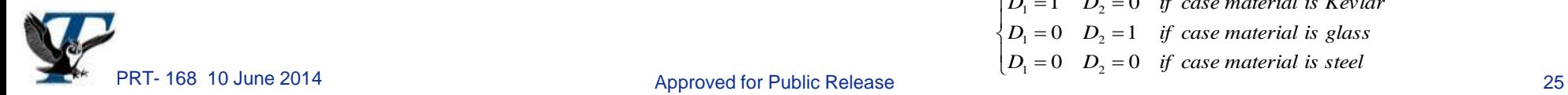

 $\int D_1 = 1$   $D_2 = 0$  *if case material is Kevlar* 

 $\left\{\n\begin{array}{ccc}\nD_1 = 0 & D_2 = 1 & \text{if } case material is glass\n\end{array}\n\right\}$ 

### Example – Solid Rocket Motor CER (2/3) CAC (Q) = 53.3\*Q(-0.191)\*NZ Wt<sup>(0.598)\*</sup>NNZ<sup>(0.414)\*</sup>2.09<sup>D1\*</sup>1.26<sup>D2</sup>

- **A log-linear CER to predict the cum avg cost for a solid rocket motor**
	- $CAC(Q) =$  cumulative average cost of Q units in FY13\$K, no fee
	- NZ\_Wt = weight of nozzles and thrust vector control hardware
	- $\bullet$  NNZ = number of nozzles  $\vert$  $\left\{ D_{1}=0\quad D_{2}=1\quad \textit{if case material is glass}\right\}$  $\left(D_1 = 1 \quad D_2 = 0 \quad \text{if case material is Kevlar} \right)$
	- $\bullet$  D<sub>1</sub> & D<sub>2</sub> are for motor case material
	- Cost Improvement Slope (or rate slope) = 2^(-0.191) = **87.6%**
	- Findings: All the coefficients are significant at the 5% level; factors for the dummy variables are also reasonable

 $\overline{ }$ 

Statistical measures:  $SE = 0.19$ ; RMS %Errors =  $17\%$ ;  $r^2 = 0.94$ 

**As shown by the data set, there are three categories in this CER:**

- Kevlar:  $D_1 = 1$ ,  $D_2 = 0$  (n = 5)
- Glass:  $D_1 = 0$ ,  $D_2 = 1$  (n = 9)
- Steel:  $D_1 = 0, D_2 = 0$  (n = 8)

Note: The **LOLS** method is used to generate this CER, so analysts can easily replicate the regression results in Excel

 $D_1 = 0$   $D_2 = 0$  *if case material is steel* 

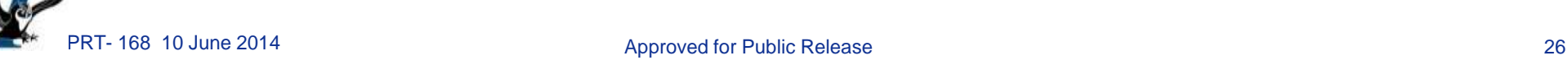

### Example – Solid Rocket Motor CER (3/3) CAC (Q) = 53.3\*Q(-0.191)\*NZ Wt<sup>(0.598)\*</sup>NNZ<sup>(0.414)\*</sup>2.09<sup>D1\*</sup>1.26<sup>D2</sup>

- **Derive three separate CERs by their individual material types:**
	- **Kevlar: CAC = 1919\*Q(-0.7019) \*NZ\_Wt (0.5163) \*NNZ (0.6622) (Slope = 61%)**
	- **Glass: CAC = 122.7\*Q(-0.1007) \*NZ\_Wt (0.4129) \*NNZ (0.2897) (Slope = 93%)**
	- **Steel: CAC = 32.56\*Q(-0.0476) \*NZ\_Wt (0.5003) \*NNZ (0.5141) (Slope = 97%)**
- **Most of the cost improvement (CI) in the overall CER comes from the five Kevlar data points, which have a quantity slope of 61%**
	- The motors made of glass have a moderate CI, with a slope of 93%
	- There is very little CI for the motors made of steel and their CI slope is at the 97% level
	- The slopes between Kevlar and steel/glass motors are significantly different
- **The exponents of NNZ between Kevlar and glass motors might be statistically different**
- **Due to the small sample size, we need additional data points for verification**

## Conclusions

- **Use dummy variables in a CER to conserve DF**
- **Follow the general guidelines for using dummy variables in CER development**
	- Analyze individual groups first before pooling them together in one CER
	- Use the dummy variable t-test to determine whether a reduced model is appropriate; t-test is more informative than Chow test
	- Use (m-1) dummy variables to specify m different groups
	- Have at least three points in each category
	- Do not single out specific programs; categories of one point is the same as eliminating the point
	- Check whether all groups have the same variance
- **Select dummy variables by engineer's logic**
- **Use dummy variables in splines**
	- Dummy variables can be used to model splines in CIC analysis if two distinct trends are found in the data set

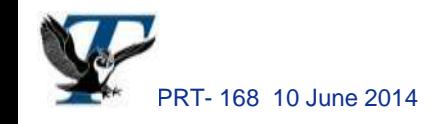

### References

- 1. Ahlberg, J. H., E. N. Nilson, and J. L. Walsh, "The Theory of Splines and Their Application," New York: Academic Press (1967).
- 2. Bacon, D. W. and D. G. Watts, "Estimating the Transition between Two Intersecting Straight Lines," Biometrika (1971), pages 58, 525-54.
- 3. Beckman, R. J. and R. D. Cook, "Testing for Two-Phase Regression," Technometrics (1979), pages 21, 65-69.
- 4. Bellman, R. and R. Roth, "Curve Fitting by Segmented Straight Lines," J. Am. Statist. Assoc. (1969), pages 64, 1079-1084.
- 5. Book, S. A. and N. Y. Lao, "Minimum-Percentage-Error Regression under Zero-Bias Constraints," Proceedings of the 4th Annual U.S. Army Conference on Applied Statistics, 21-23 October 1998; U.S. Army Research Laboratory, Report No. ARL-SR-84, November 1999, pages 47-56.
- 6. Draper, N. R. and H. Smith, "Applied Regression Analysis," 2nd edition, John Wiley & Sons, Inc. (1980).
- 7. Ertel, J. E. and E. B. Fowlkes, "Some Algorithms for Linear Spline and Piecewise Multiple Linear Regression," J. Am. Statist. Assoc. (1976), pages 71, 640-648.
- 8. Greville, T. N. E., "Theory and Applications of Spline Functions," New York: Academic Press (1969).
- 9. Hu, S., "The Minimum-Unbiased-Percentage-Error (MUPE) Method in CER Development," 3rd Joint Annual ISPA/SCEA International Conference, Vienna, VA, 12-15 June 2001.
- 10. McDowell, J., "Pooled Regression and Dummy Variables in CO\$TAT," 2012 ACEIT User Workshop, McLean, VA, 17-19 September 2012.
- 11. Mood, A. M., F. A. Graybill, and D. C. Boes, "Introduction to the Theory of Statistics," McGraw-Hill (1974).
- 12. Nguyen, P., B. Kwok, et al., "Unmanned Spacecraft Cost Model, Ninth Edition," U. S. Air Force Space and Missile Systems Center (SMC/FMC), Los Angeles AFB, CA, August 2010.
- 13. Seber, G. A. F. and C. J. Wild, "Nonlinear Regression," New York: John Wiley & Sons (1989), pages 37, 46, 86-

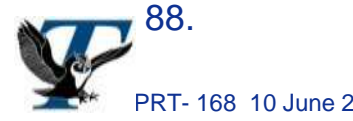

# Backup Slides

## Splines (1/2)

### Two distinct trends found in the data with a given intersection  $x_0$

• Set up two dummy variables  $Z_1$  and  $Z_2$  to account for the specifications that the intersection of two lines is at  $x_0$  where  $x_m < x_0 < x_{m+1}$ 

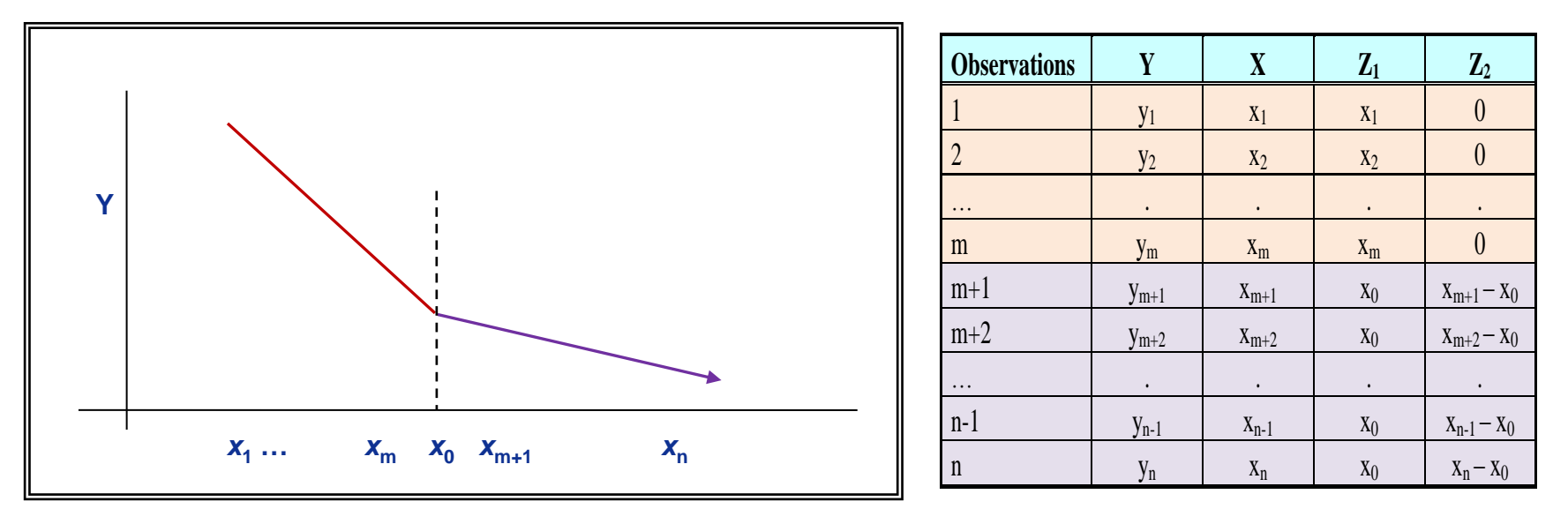

- Consider the following equation:  $Y = \beta_0 + \beta_1 Z_1 + \beta_2 Z_2$
- The regressed estimates should have the following properties:

$$
\triangleright \quad \hat{\beta}_0 = \text{intercept of line 1}
$$

 $\hat{\beta}_1$  = slope of line 1;  $\hat{\beta}_2$  = slope of line 2

## Splines (2/2)

■ The intersection of the two lines (denoted by  $x_0$ ) is somewhere **between x<sup>m</sup> and xm+1, but the value x<sup>0</sup> is unknown**

• Set up three dummy variables  $Z_1$ ,  $Z_2$  and D to account for the specifications and unknown intersection such that  $x_m < x_0 < x_{m+1}$ 

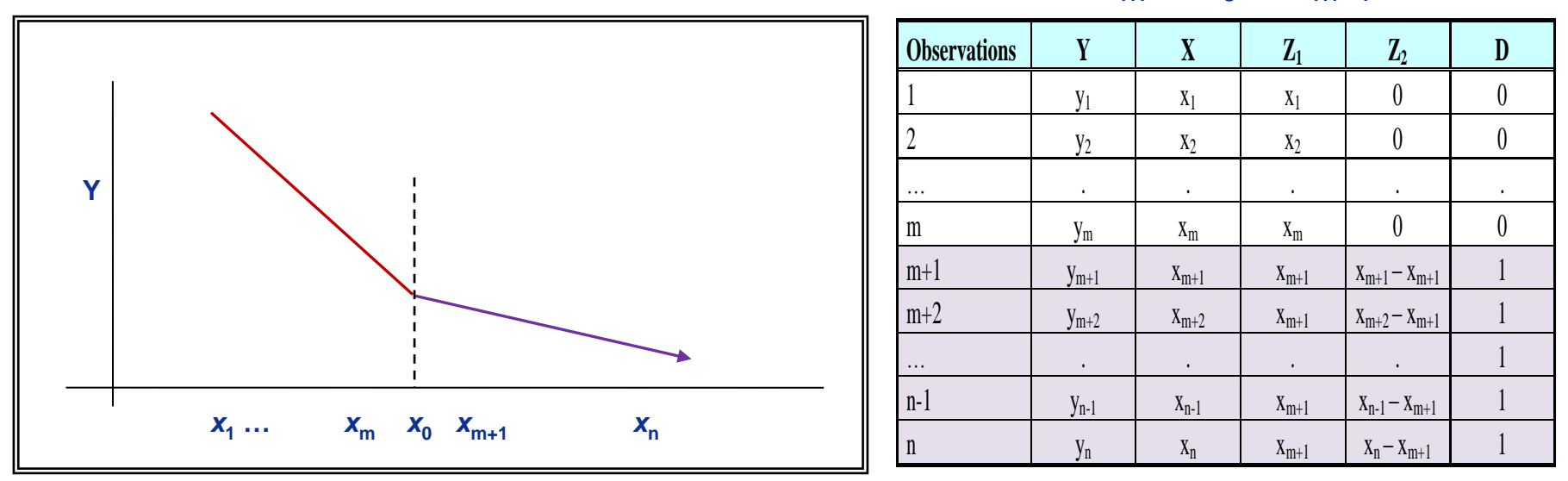

- Consider the following equation:  $Y = \beta_0 + \beta_1 Z_1 + \beta_2 Z_2 + \beta_3 D$
- The regressed estimates should have the following properties:
	- $\hat{\beta}_0$  = intercept of line 1;  $\hat{\beta}_1$  = slope of line 1;  $\hat{\beta}_2$  = slope of line 2  $\hat{\beta}_0$  = intercept of line 1;  $\hat{\beta}_1$  = slope of line 1;  $\hat{\beta}_2$
	- $\hat{\beta}_3$  = vertical distance between line 1 and line 2 at the (m+1)<sup>th</sup> observation  $\hat{\beta}_1$
	- The intersection is given by  $x_0 = (x_{m+1}) + \hat{\beta}_3 /(\hat{\beta}_1 \hat{\beta}_2)$

#### PRT- 168 10 June 2014 **Contract Contract Approved for Public Release** 32